# **CS 2740 Knowledge Representation Lecture 2 Milos Hauskrecht** milos@cs.pitt.edu 5329 Sennott Square **Introduction to LISP**

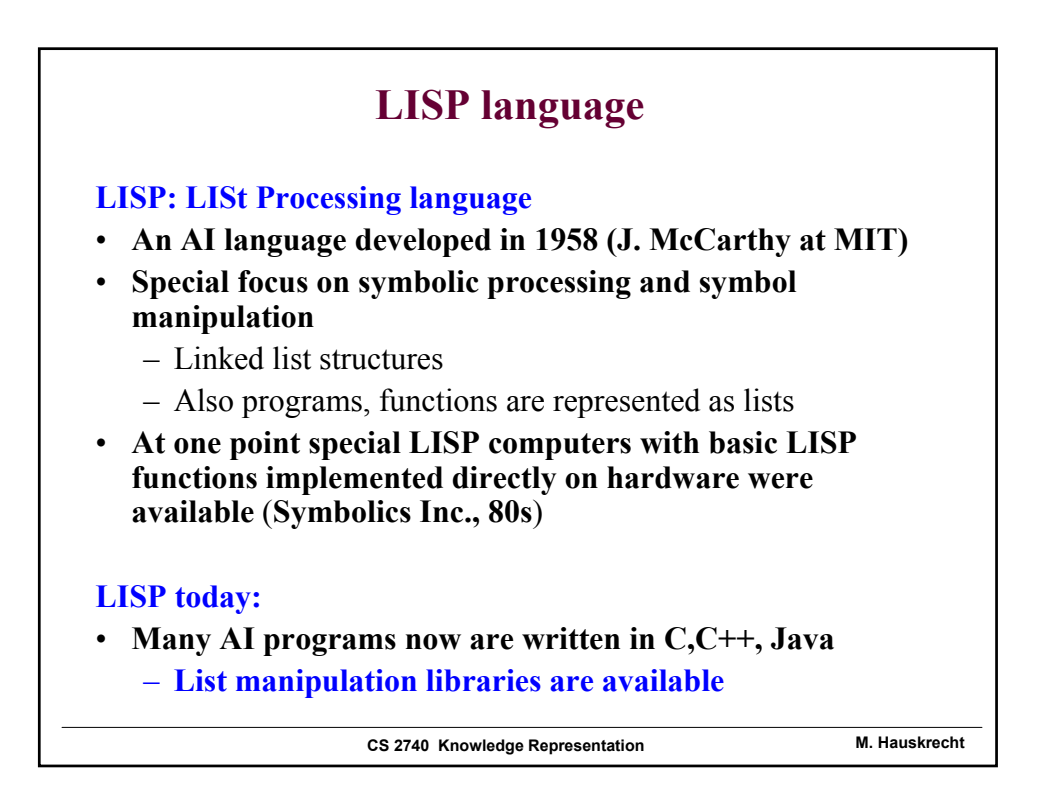

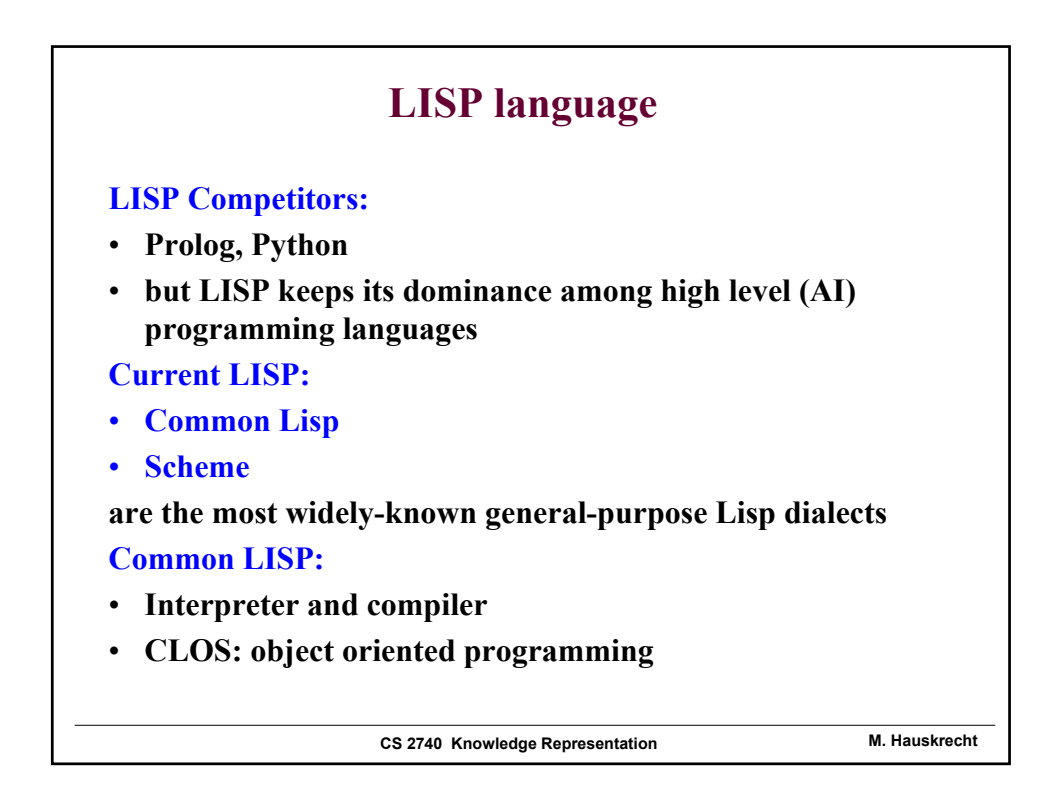

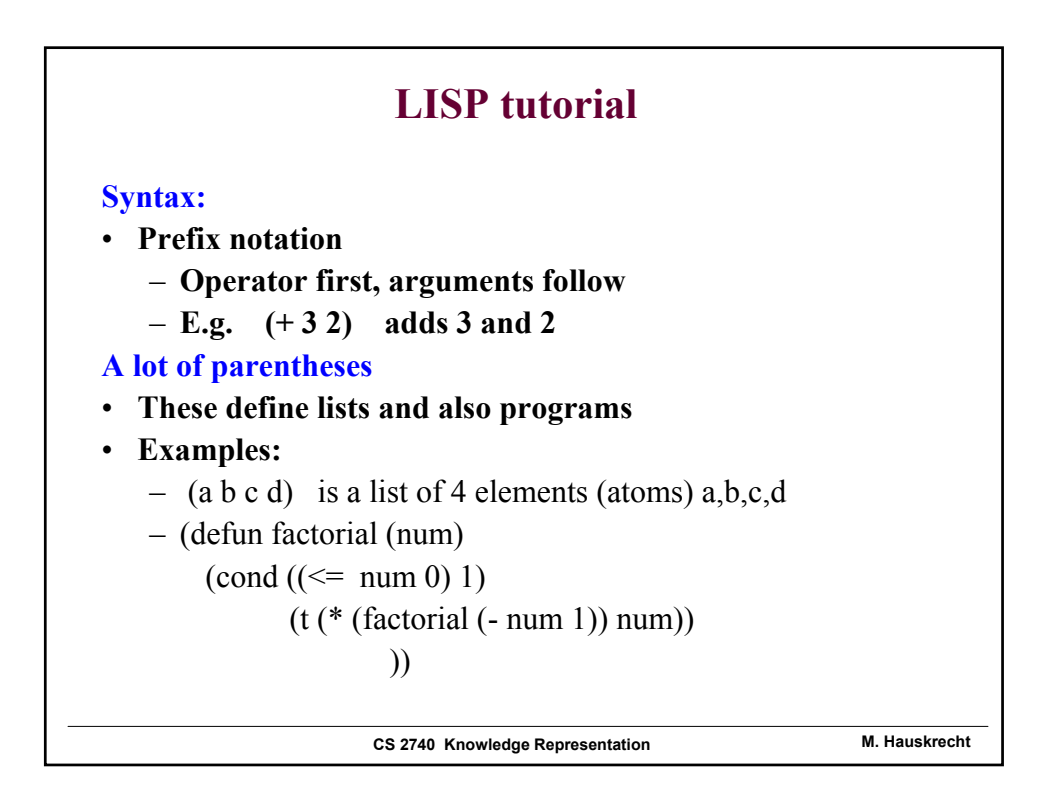

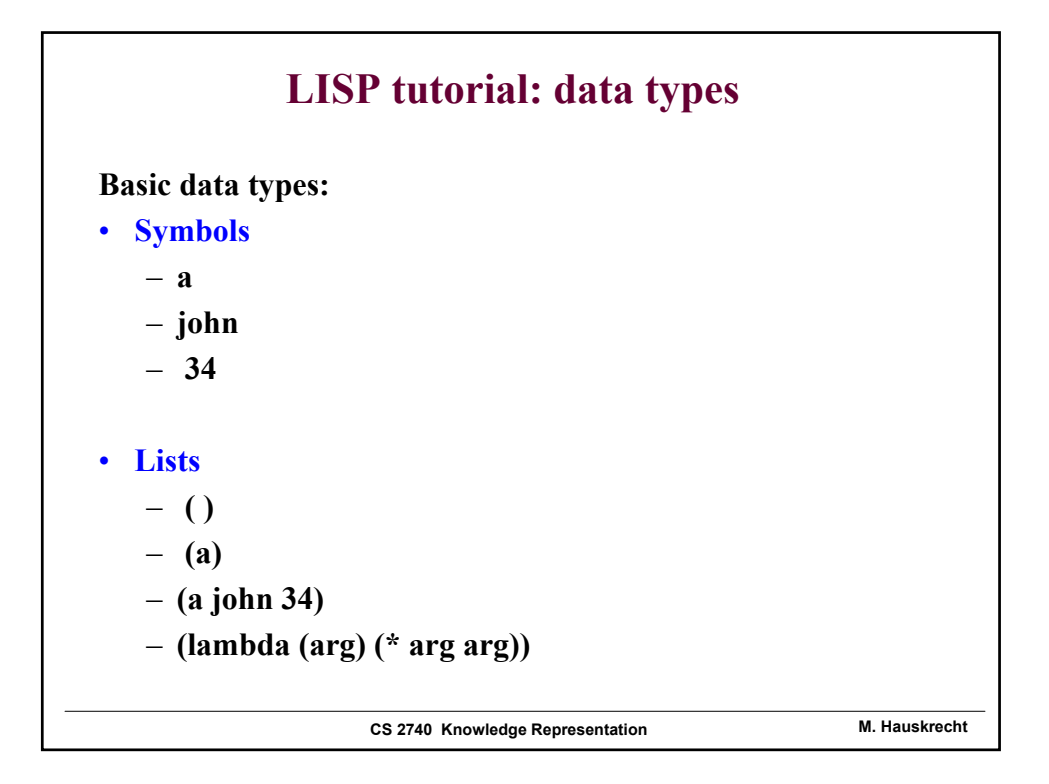

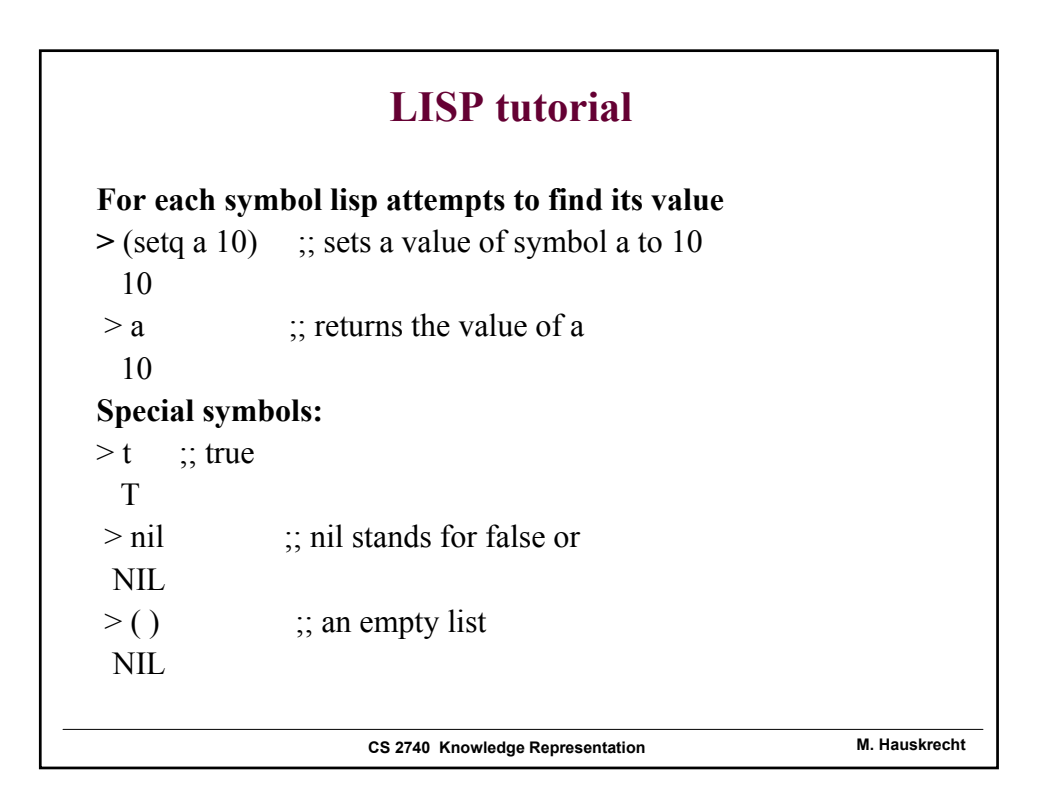

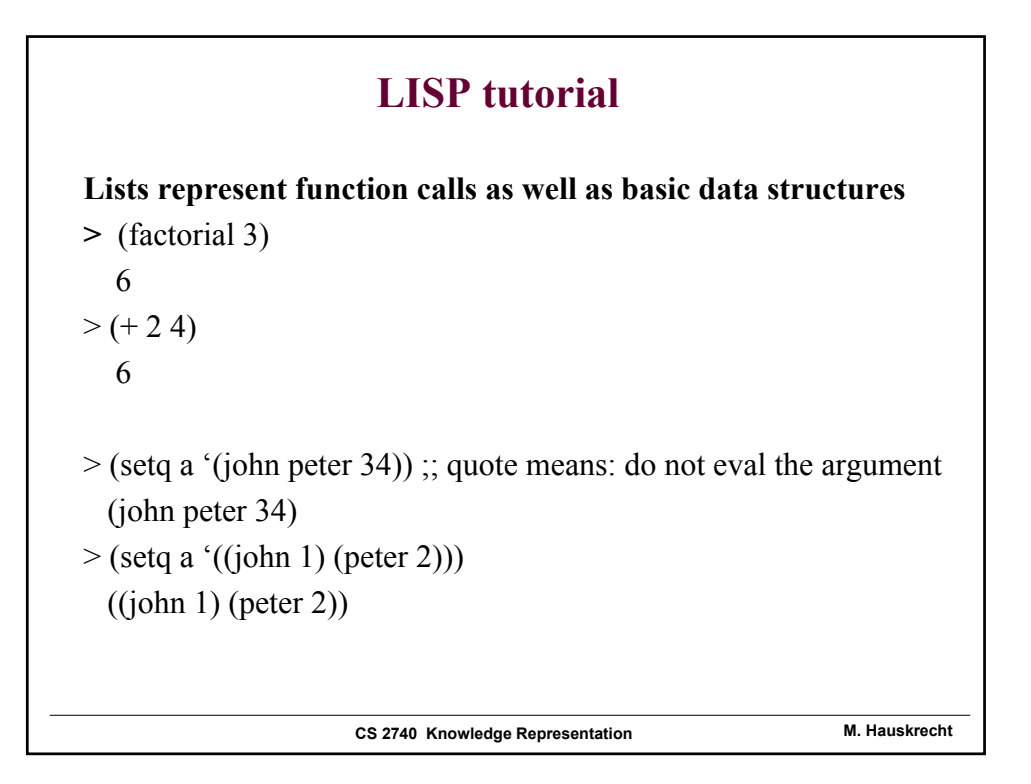

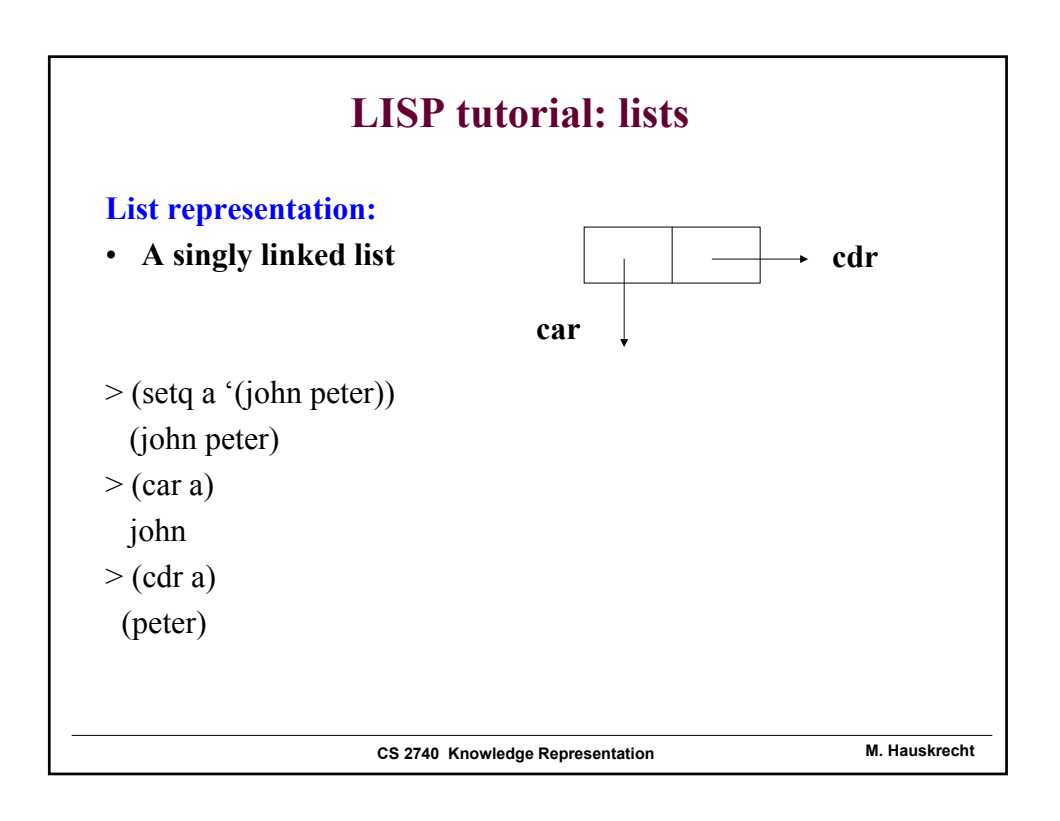

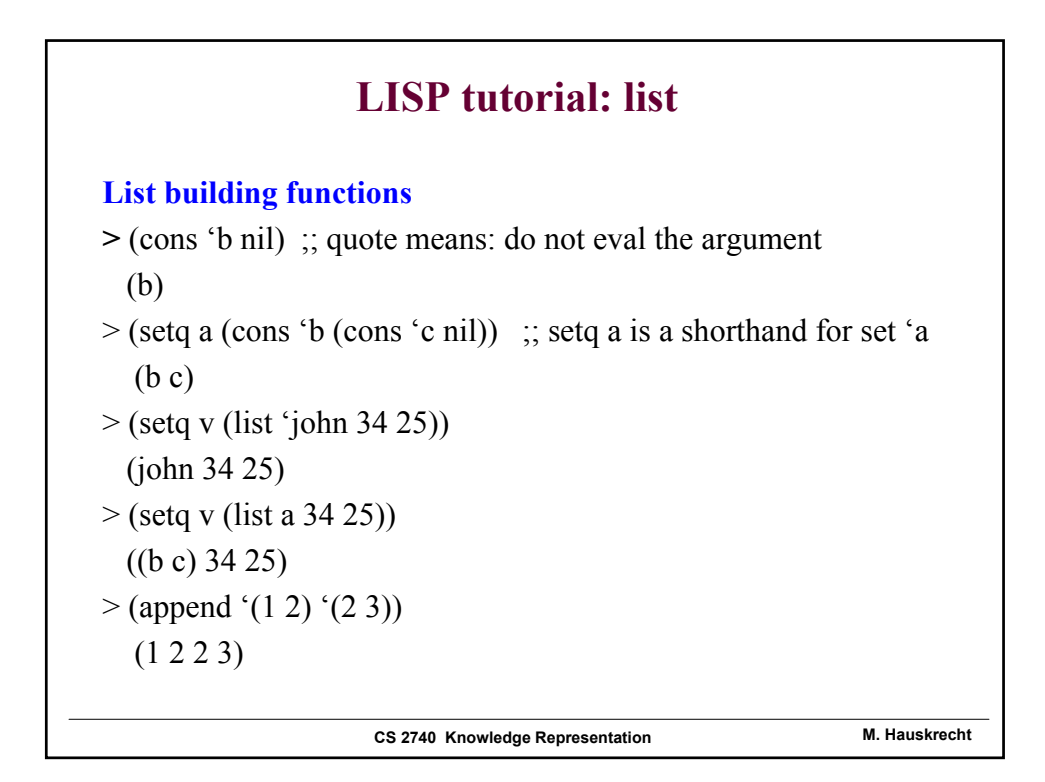

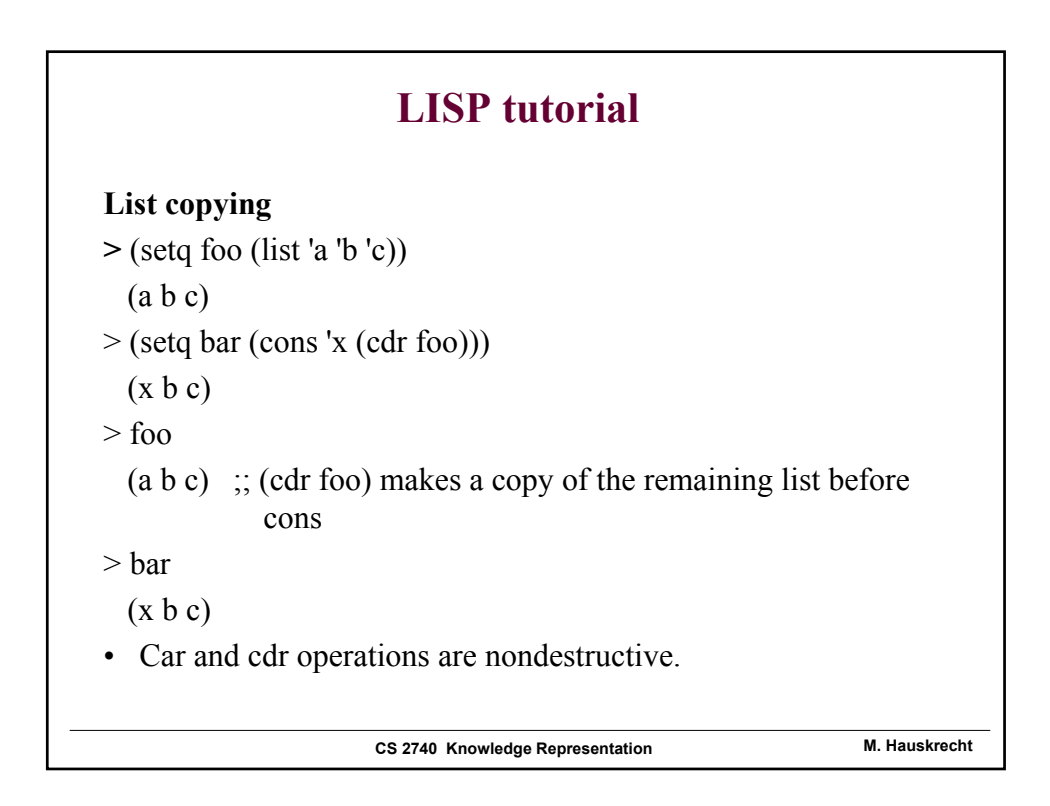

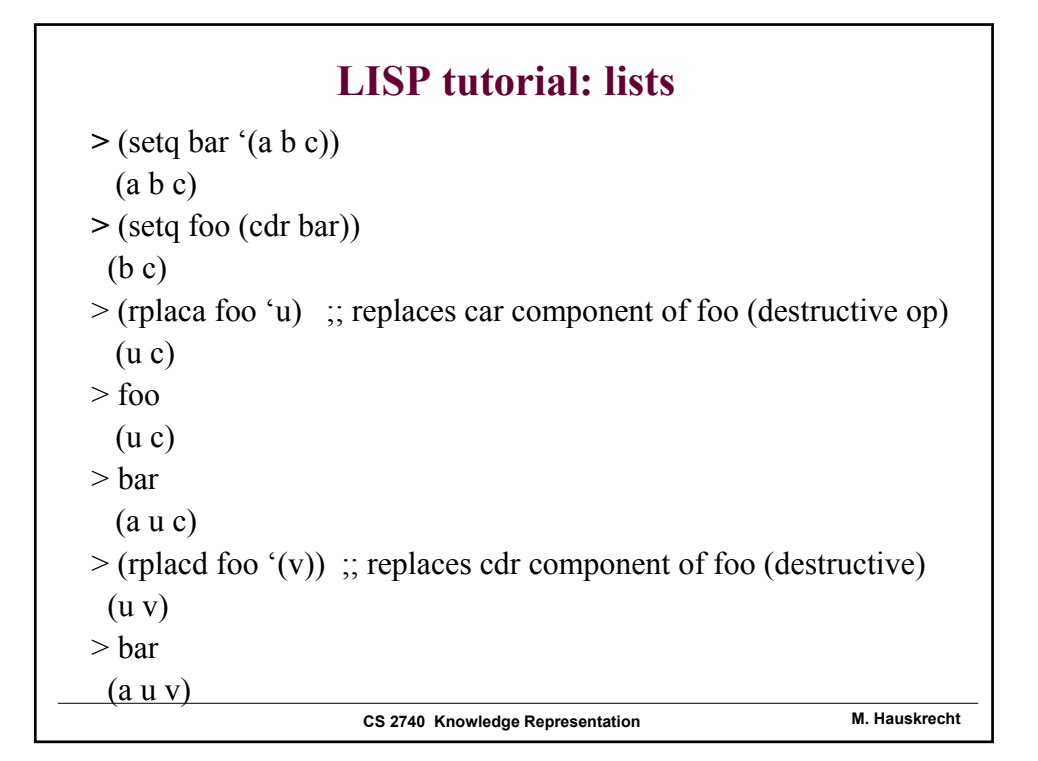

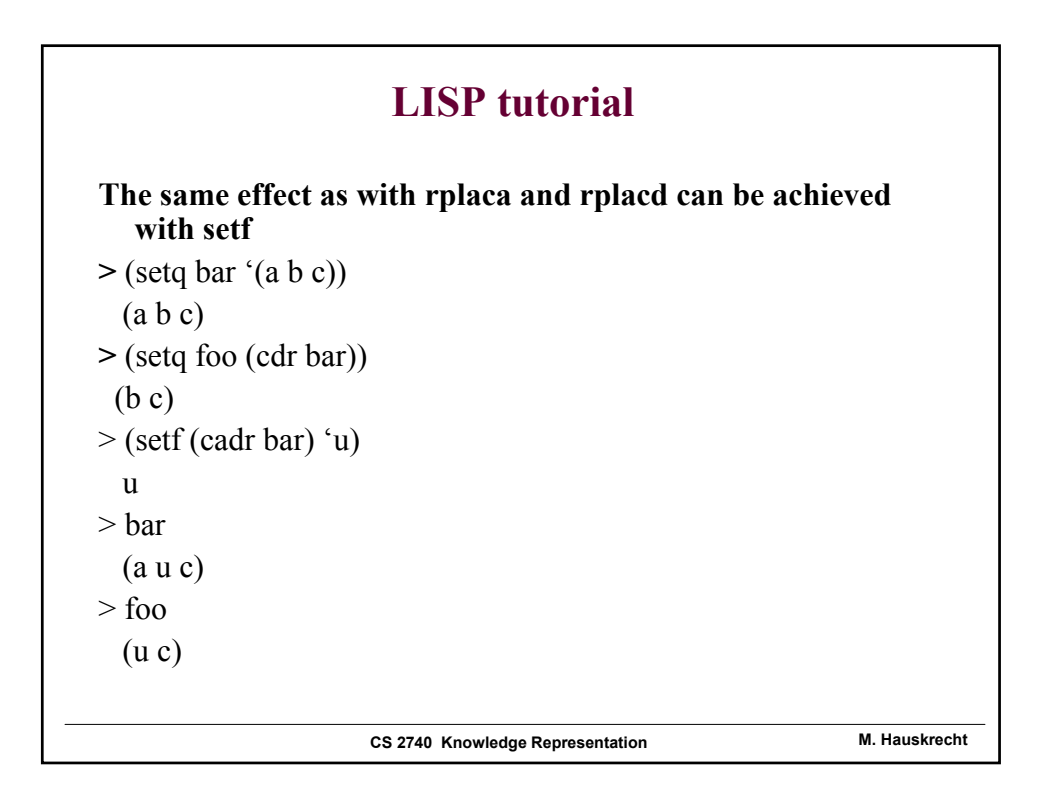

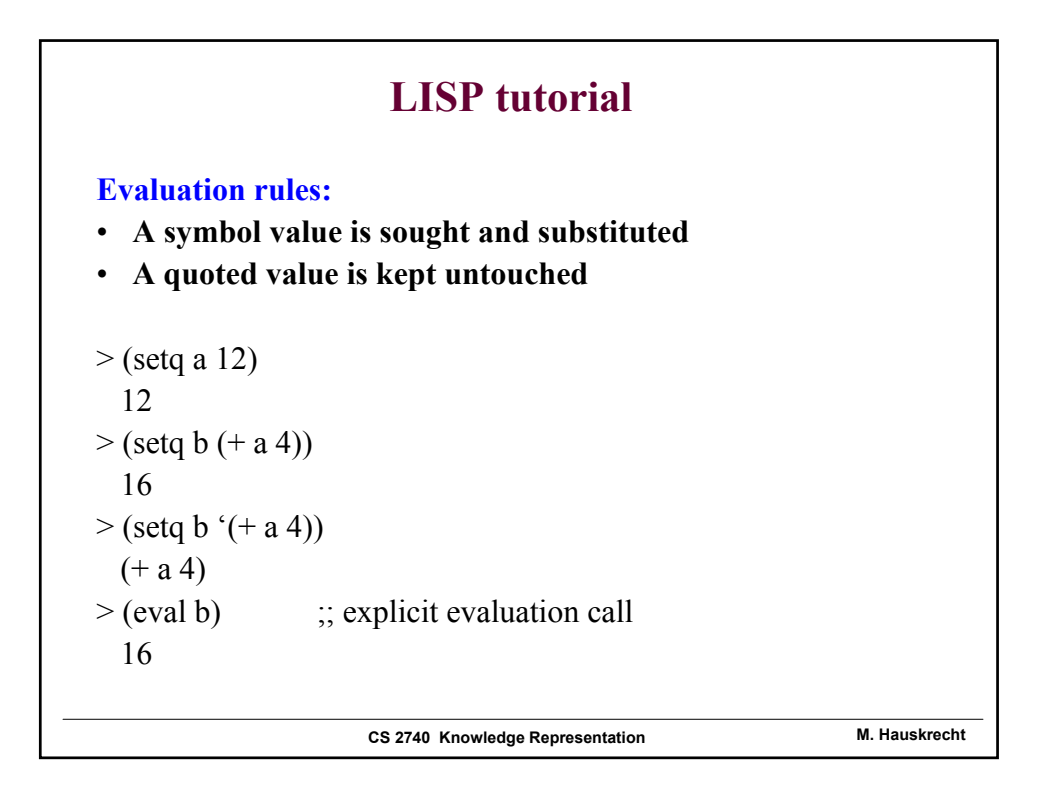

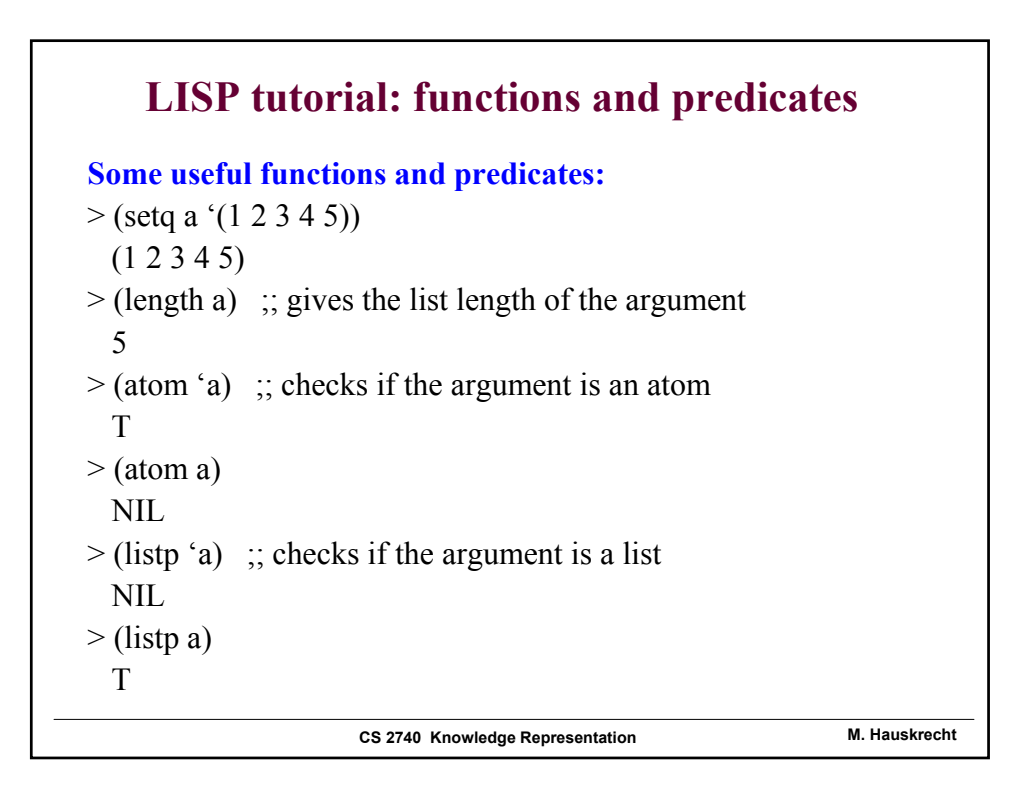

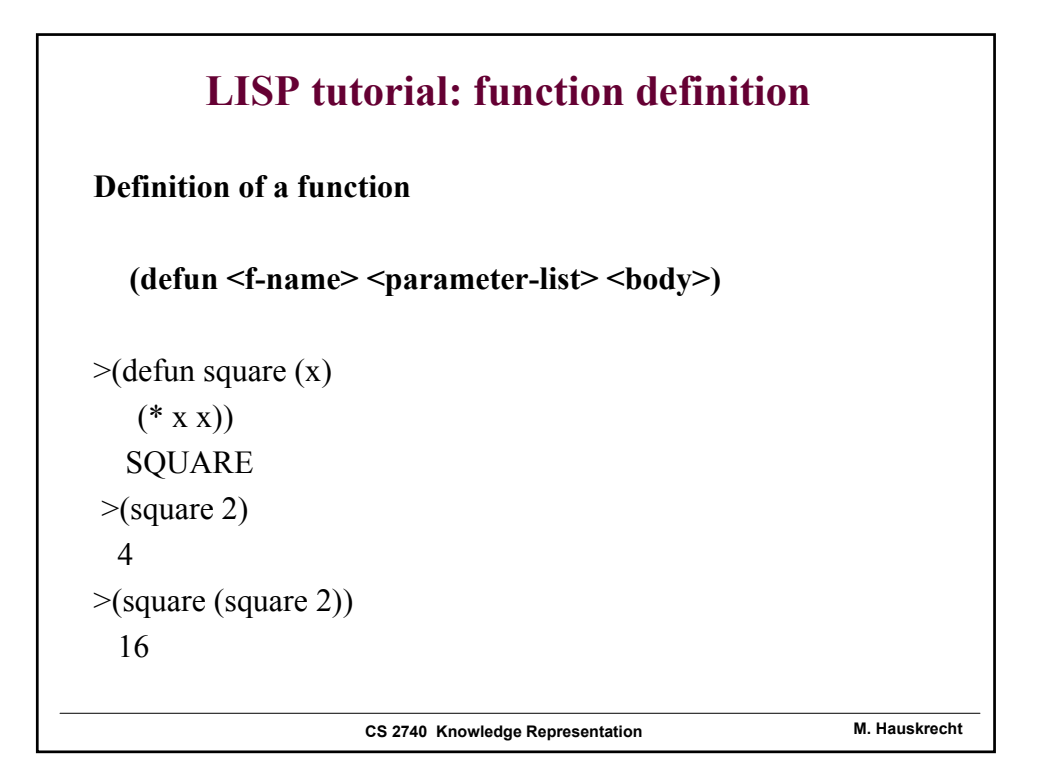

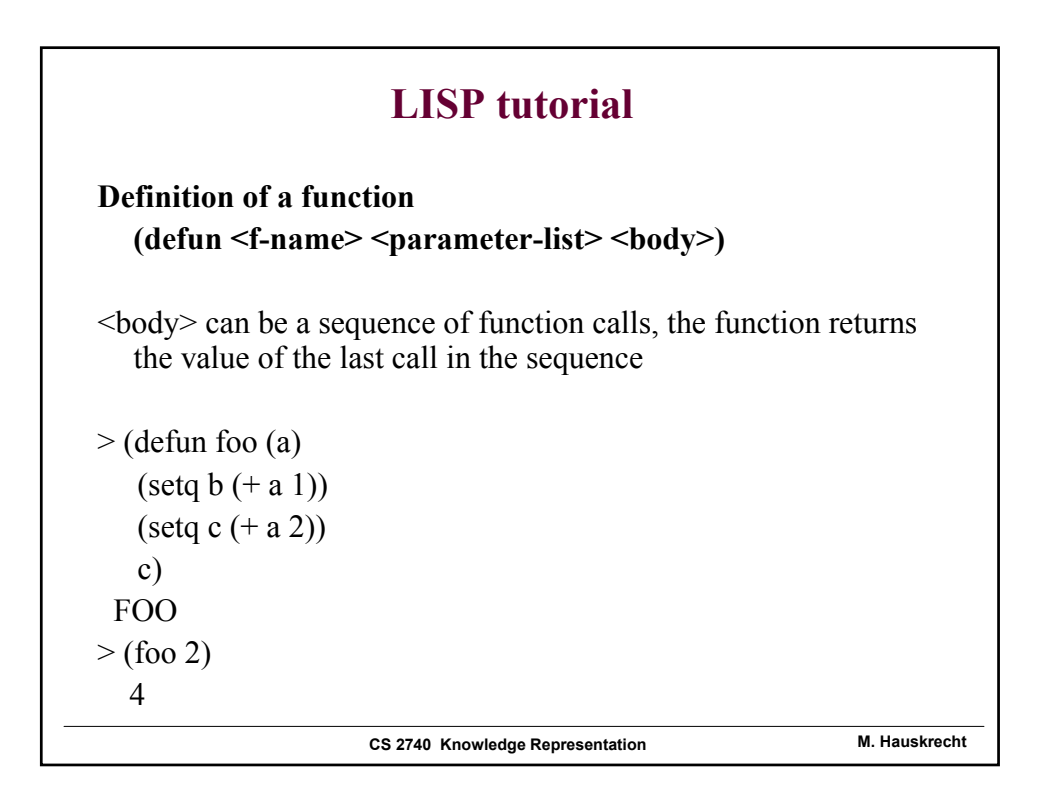

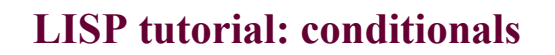

**Cond statement: sequentially tests conditions, the call associated with the first true condition is executed**

```
> (defun abs (a)
  (cond ((> a 0) a)(t (-a))))ABS
>(abs 2)2
>(abs -3)3
```
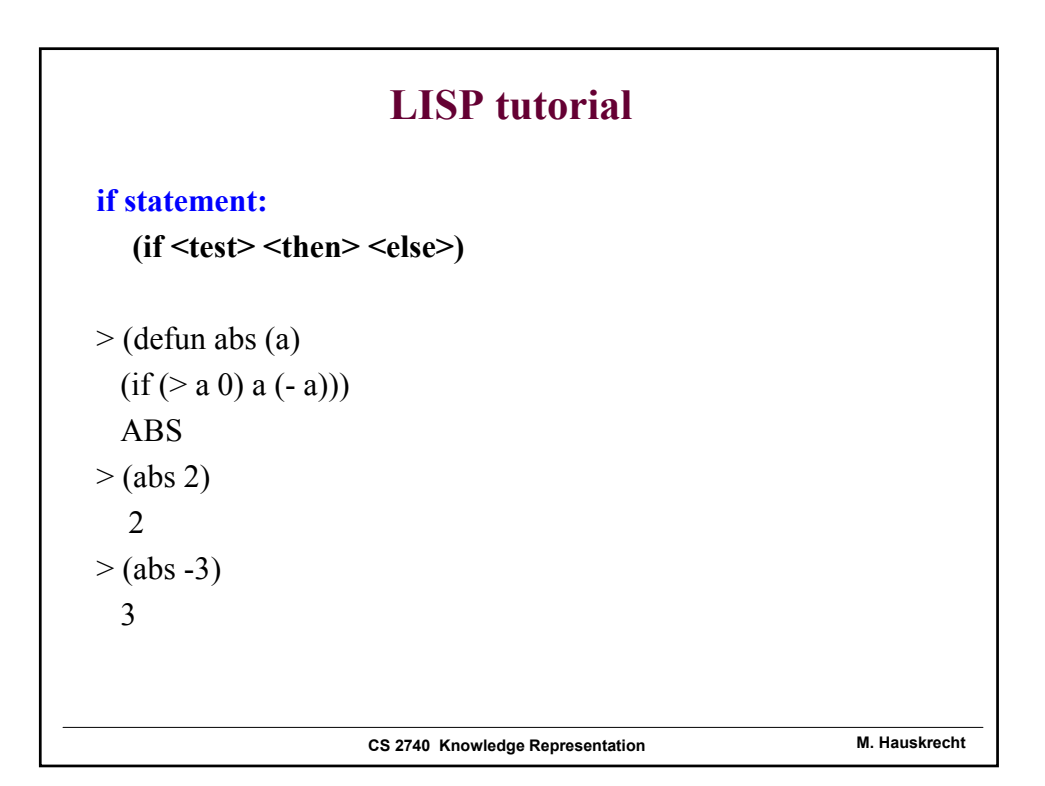

#### **LISP tutorial: equality**

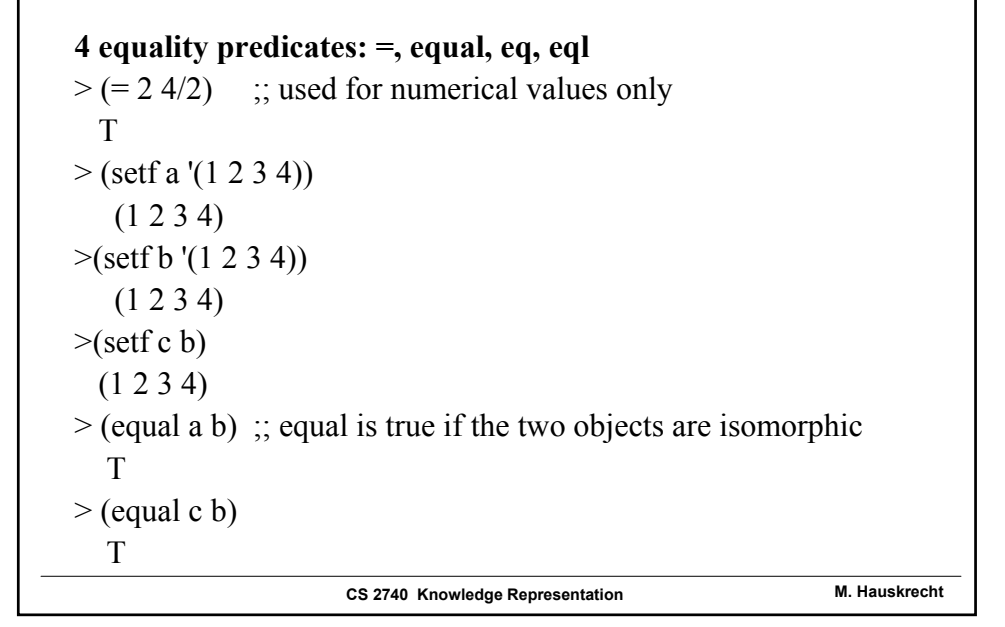

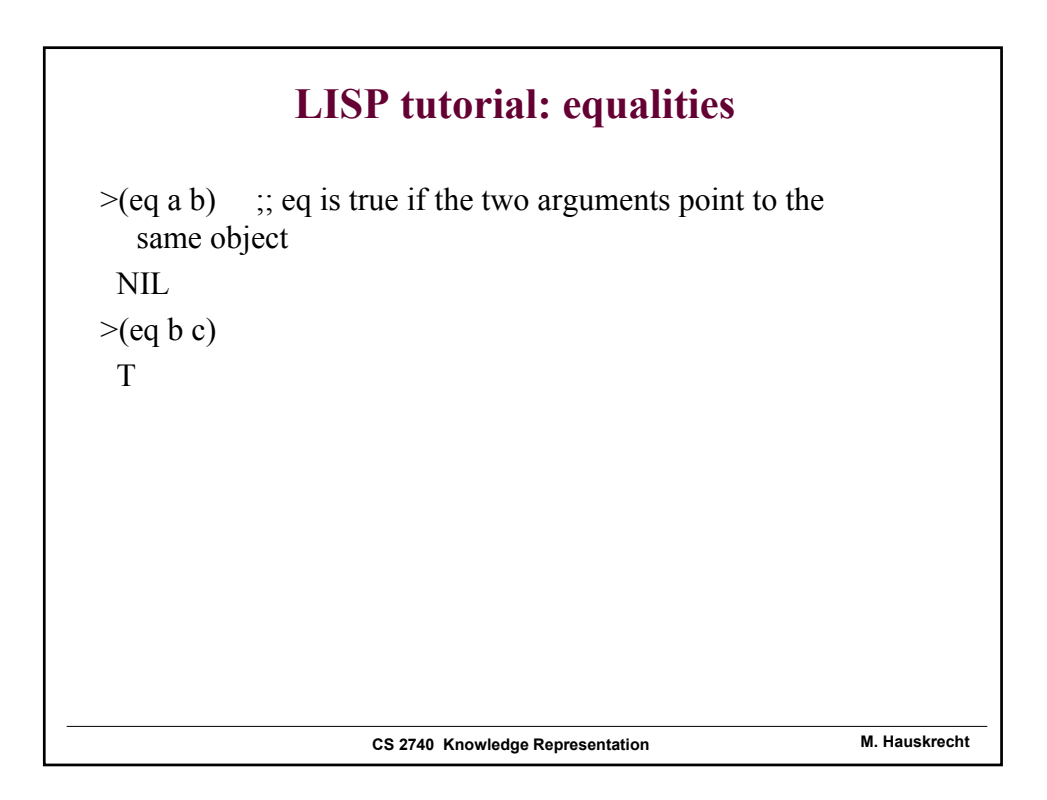

#### **LISP tutorial: nil**

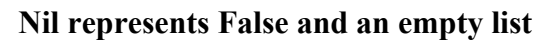

 $>$  (null nil) ;; tests if the argument is NIL T  $>$  (null ( )) T  $>$  (null '(a b)) NIL  $>$  (not '(a b)) NIL

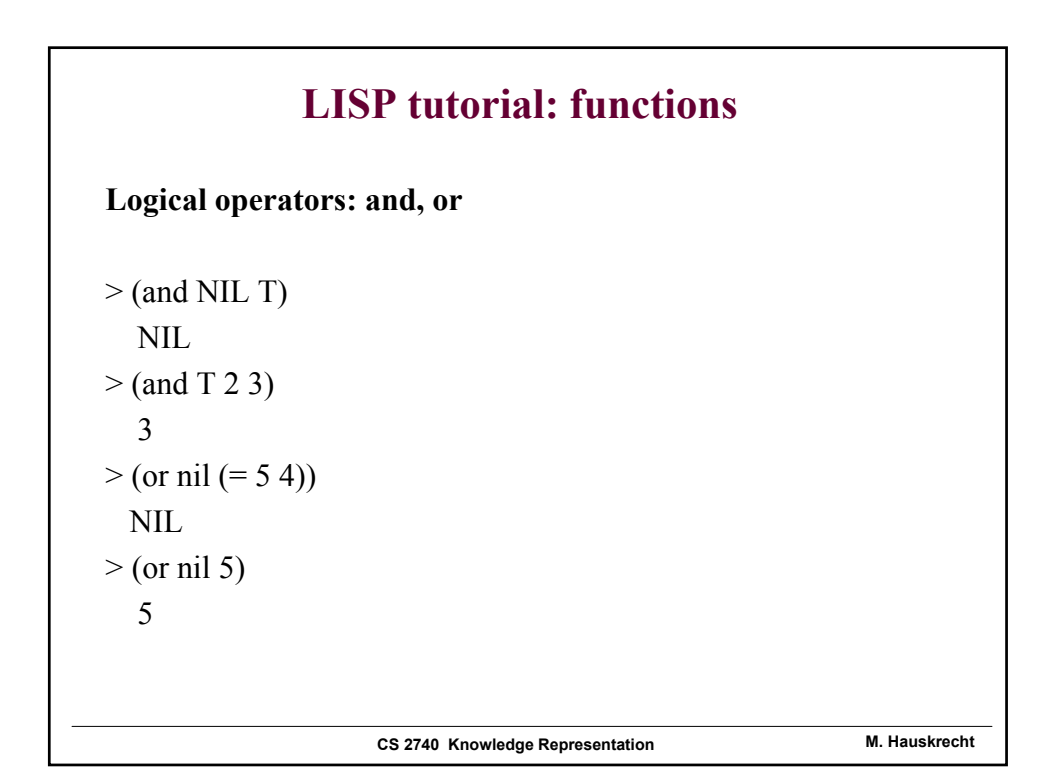

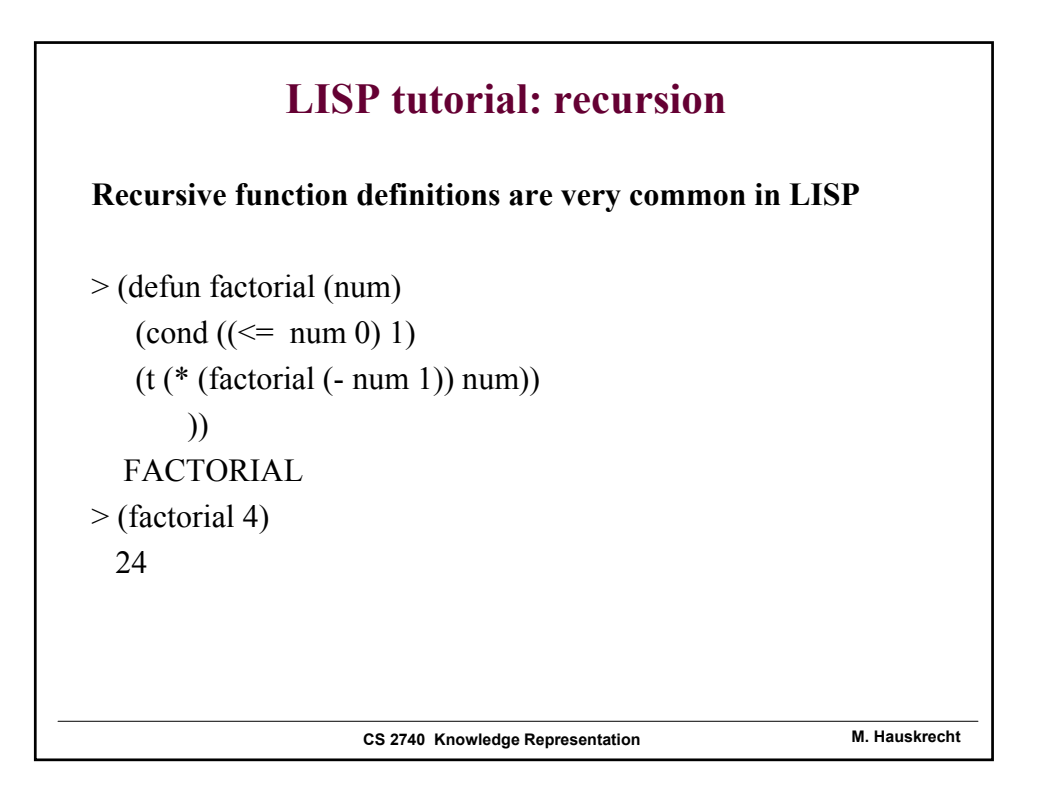

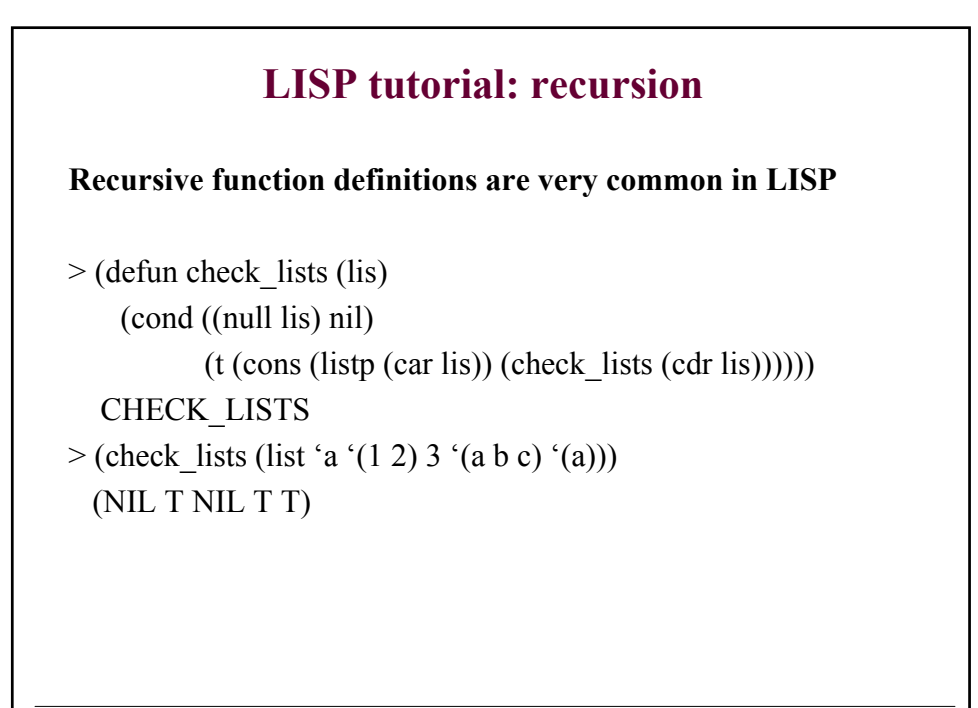

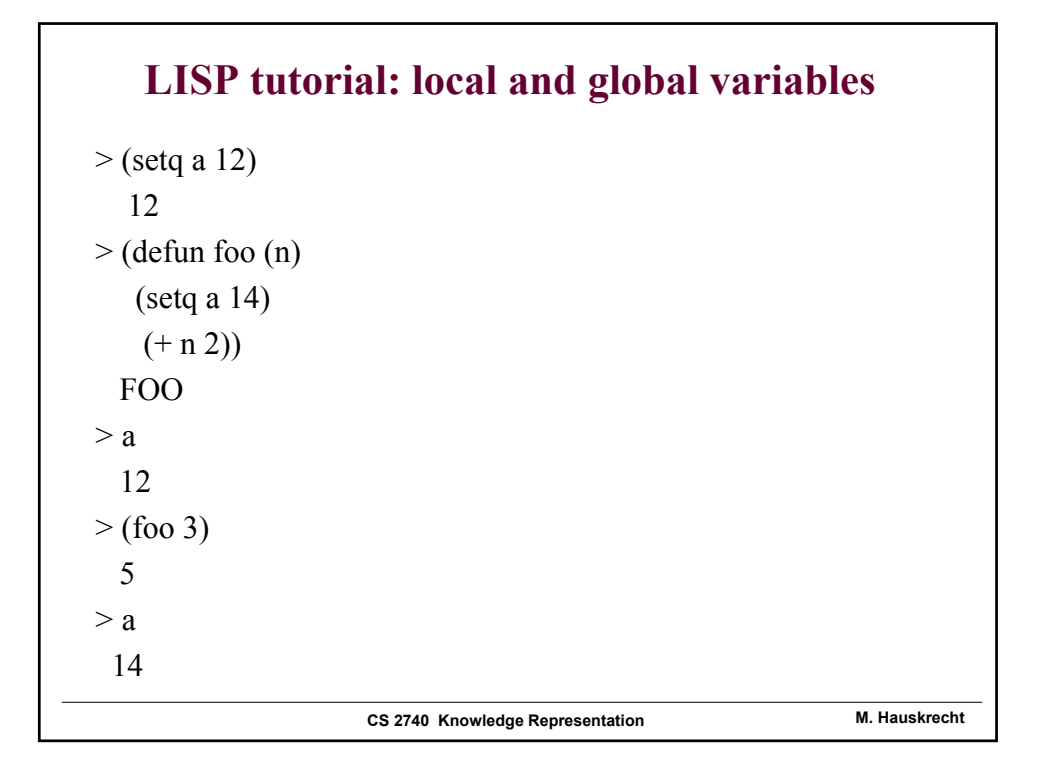

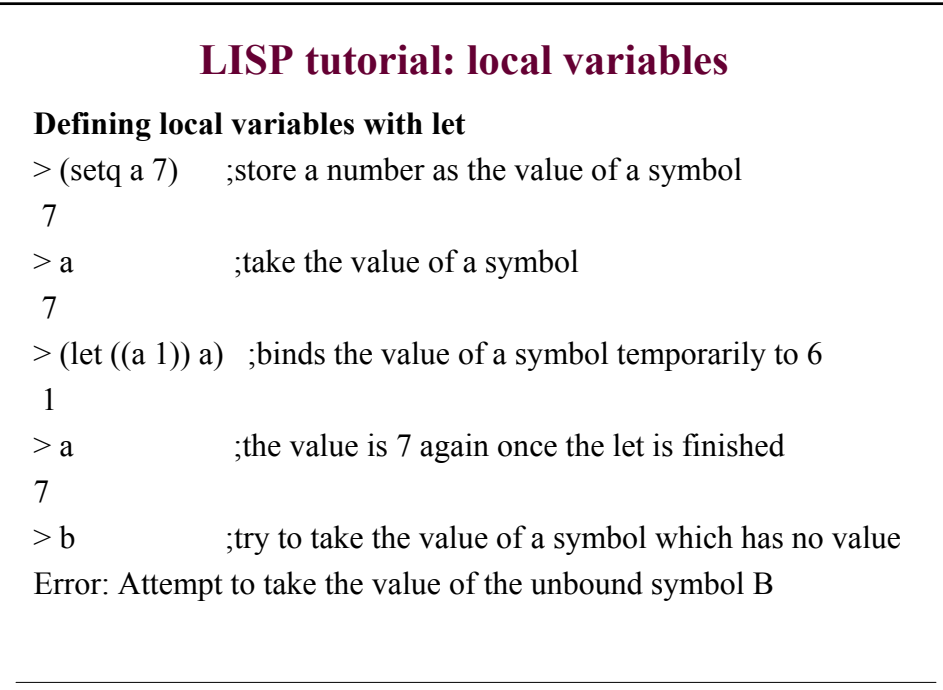

### **LISP tutorial: local variables**

**Defining local variables with let and let\***

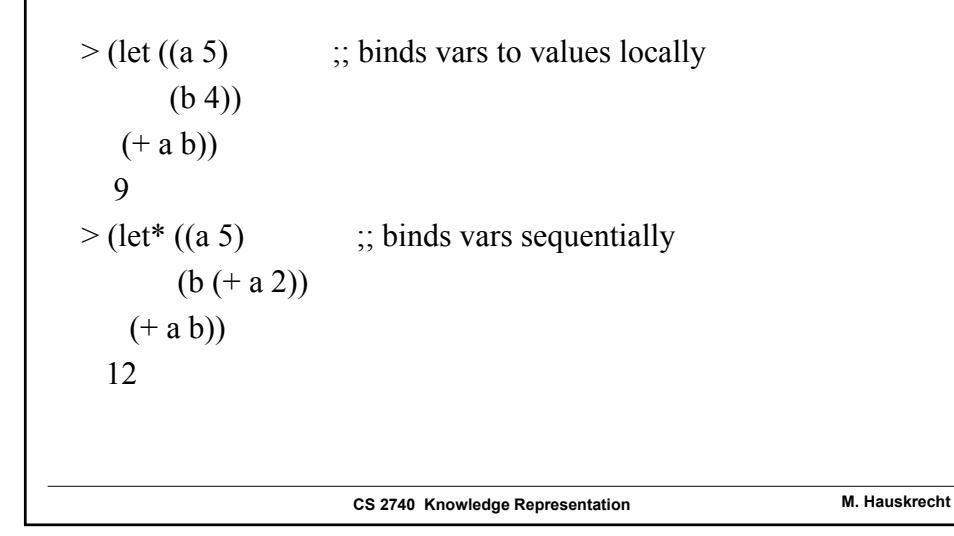

# **LISP tutorial: functions revisited**

Standard function – all parameters defined

(defun fact (x)  $(if (> x 0)$  $(* x (fact (- x 1)))$ 1))

But it is possible to define functions:

- with variable number of parameters,
- optional parameters and
- keyword-based parameters

#### **LISP tutorial: functions revisited**

```
CS 2740 Knowledge Representation M. Hauskrecht
Functions with optional parameters
> (defun bar (x &optional y) (if y x 0))
BAR 
> (defun baaz (&optional (x 3) (z 10)) (+ x z))
BAAZ 
> (bar 5)
0 
> (bar 5 t)
5 
> (baaz) 
13 
> (baaz 5 6)
11 
> (baaz 5)
15
```
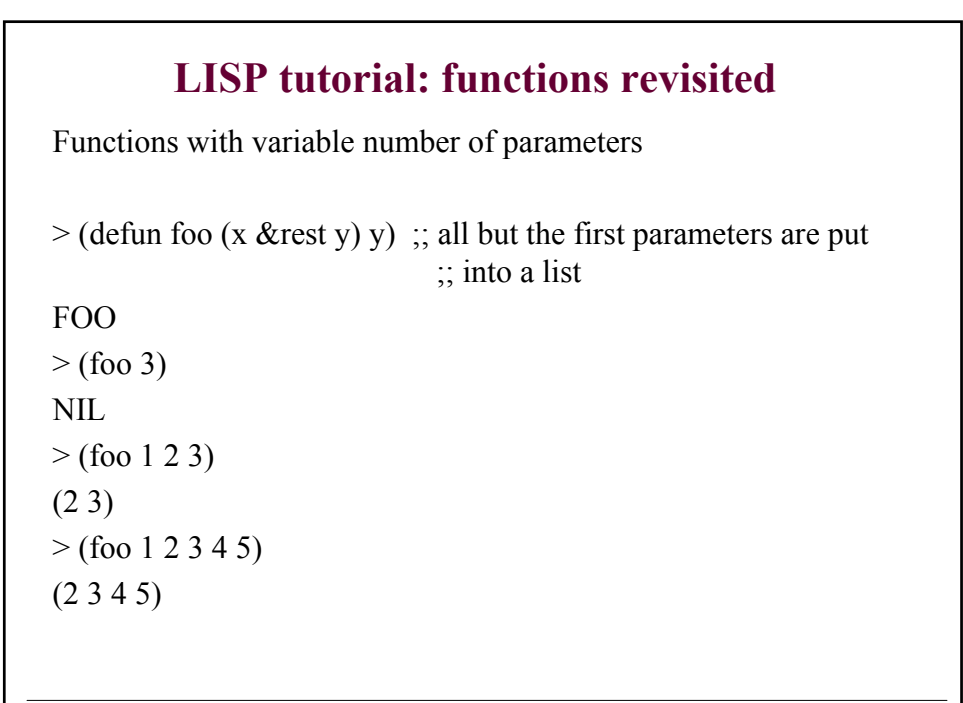

#### **LISP tutorial: functions revisited**

Functions with 'keyword' parameters

> (defun foo (&key x y) (cons x y)) FOO  $> ($ foo :x 5 :y '(3)) (5 3)  $>$  (foo :y '(3) :x 5) (5 3)  $>$  (foo :y 3) (NIL 3)  $>($ foo $)$ (NIL)

**CS 2740 Knowledge Representation M. Hauskrecht**

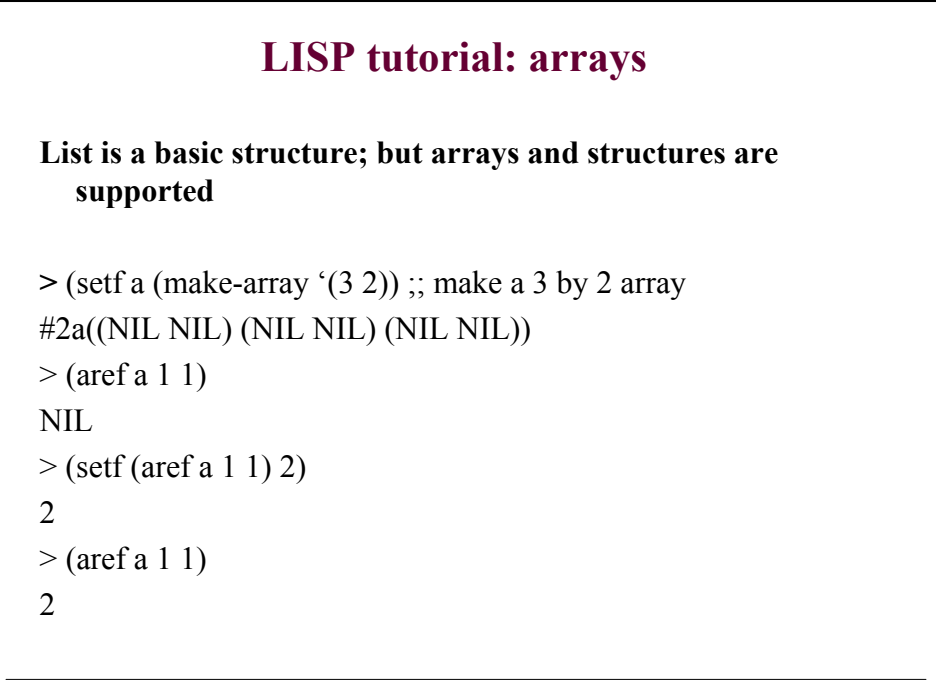

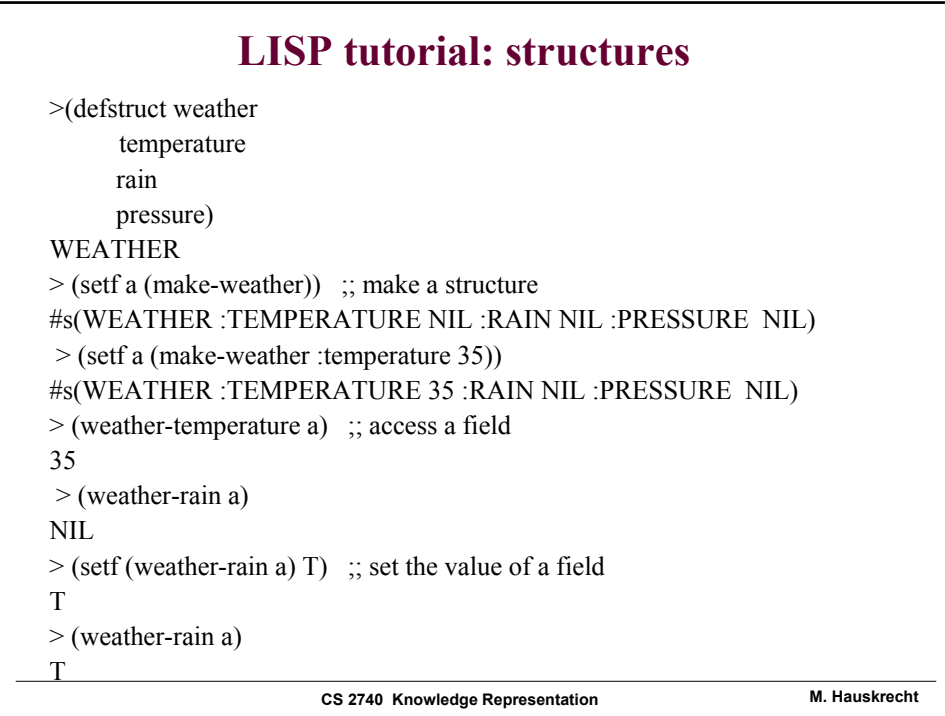

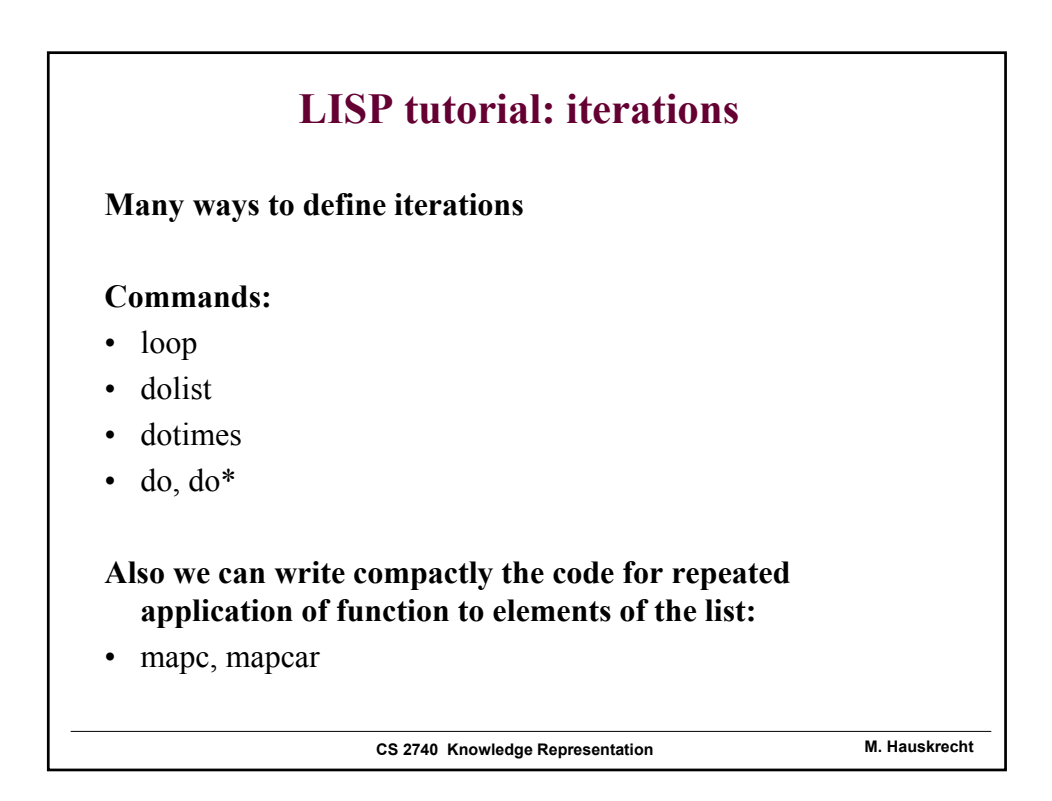

# **LISP tutorial: iterations**

#### **Iterations: loop**

```
> (setq a 4)
4 
> (loop (setq a (+a 1))
    (when (> a 7) (return a))) ;; return exists the loop
8 
> (loop (setq a (- a 1))
    (when (< a 3) (return))NIL
```
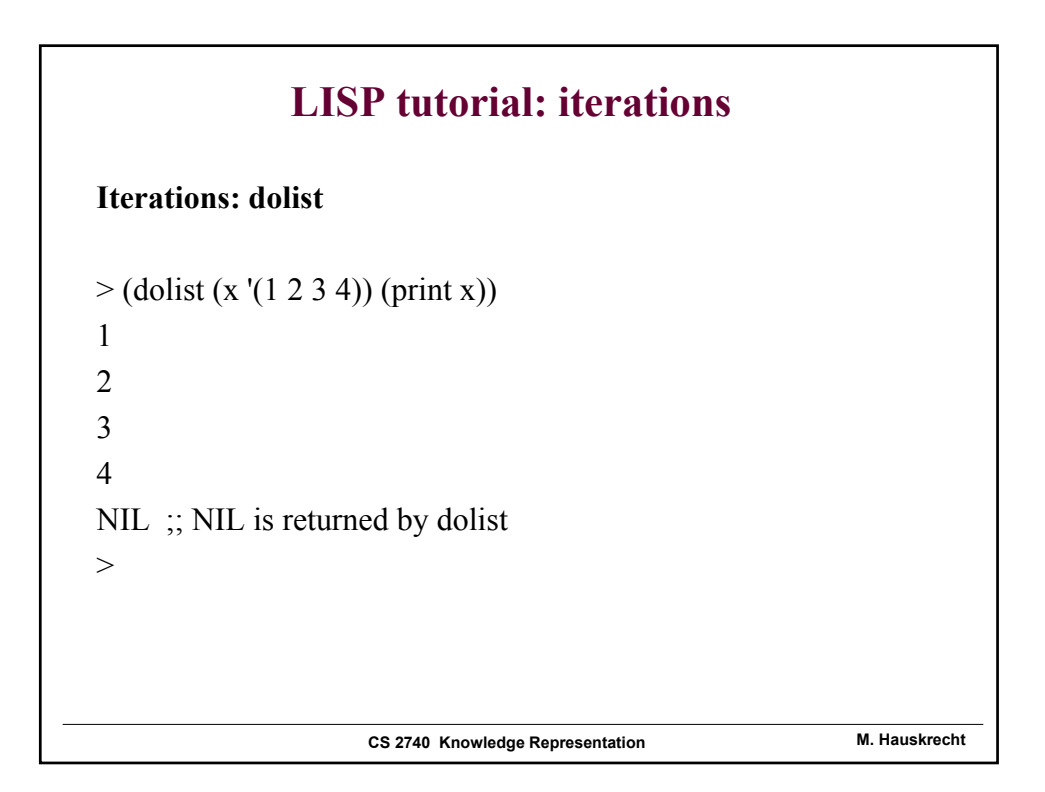

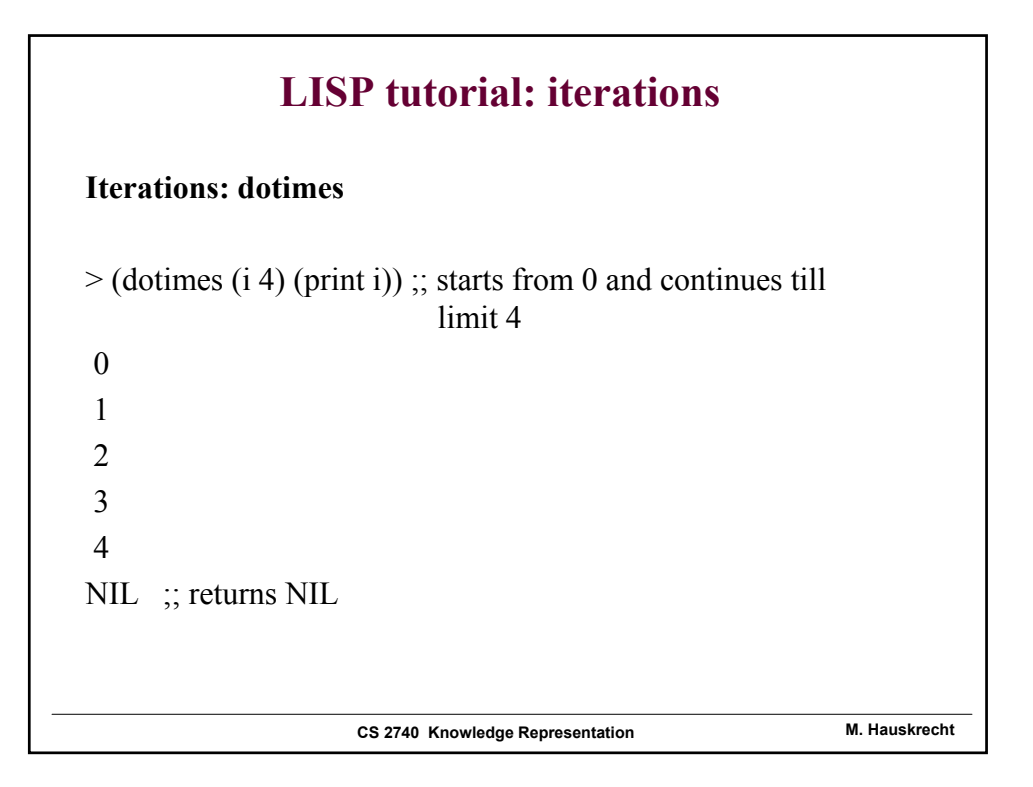

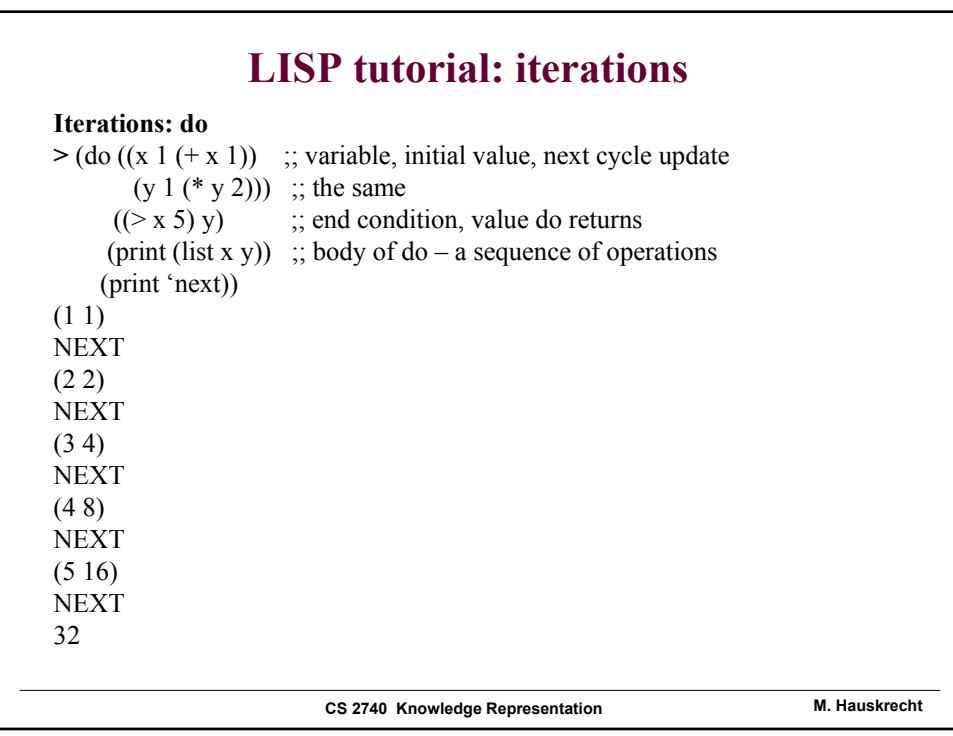

#### **LISP tutorial: iterations**

**Iterations: do \***

```
CS 2740 Knowledge Representation M. Hauskrecht
> (do*(x 1 (+ x 1)); variable, initial value, next cycle update
       (y 1 (* x 2))) ;; <<< --- update based on x
     ((\ge x 5) y) ;; end condition, value do returns
    (print (list x y)) ;; body of do – a sequence of operations
    (print 'next))
(1 1)
NEXT
(2 4)
NEXT
(3 6)
NEXT
(4 8)
NEXT
(5 10)
NEXT
12
```
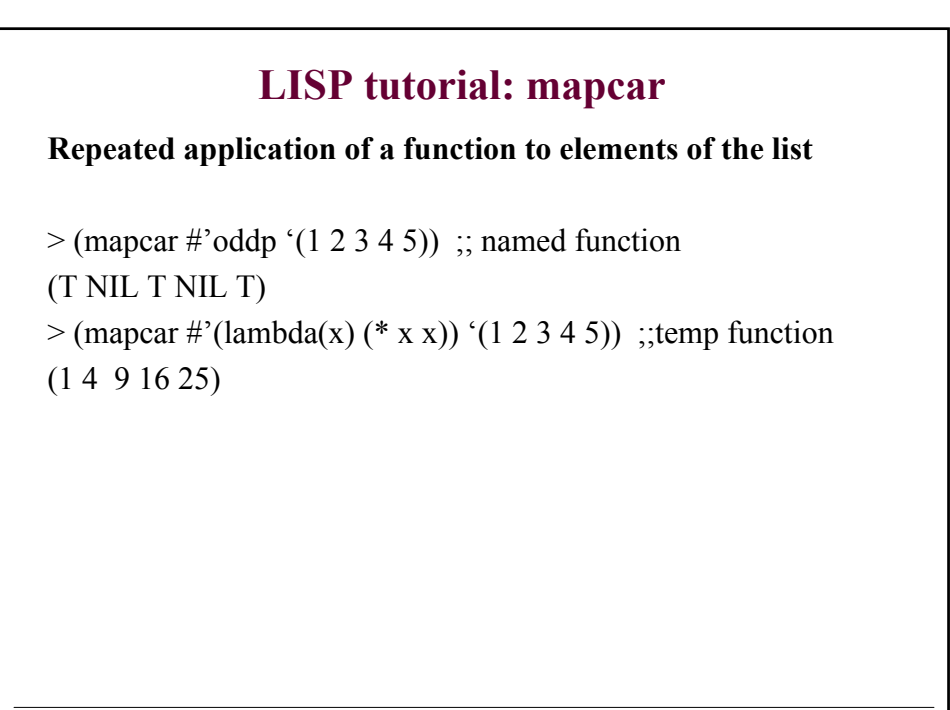

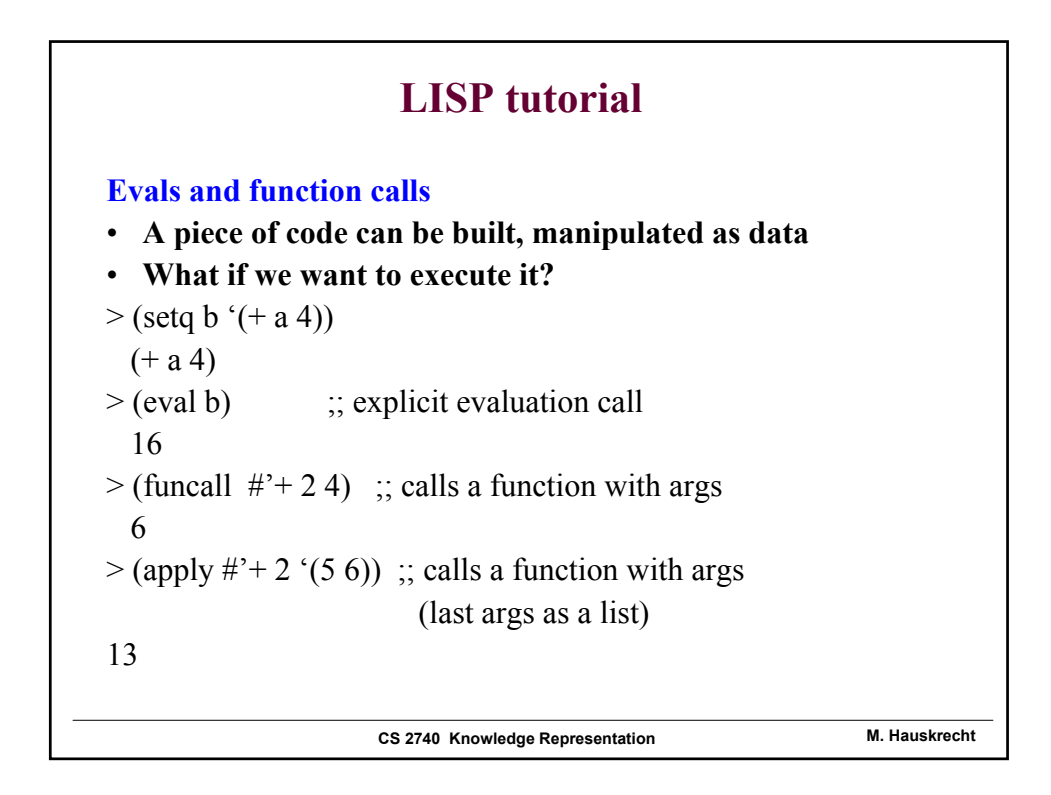

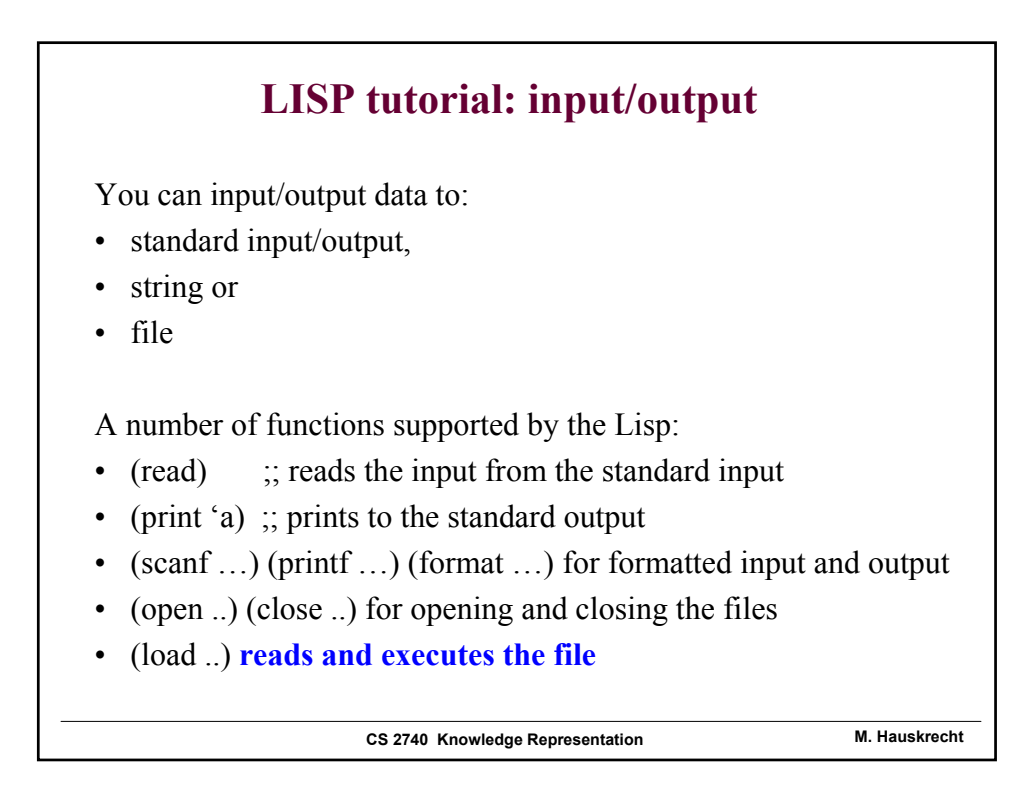

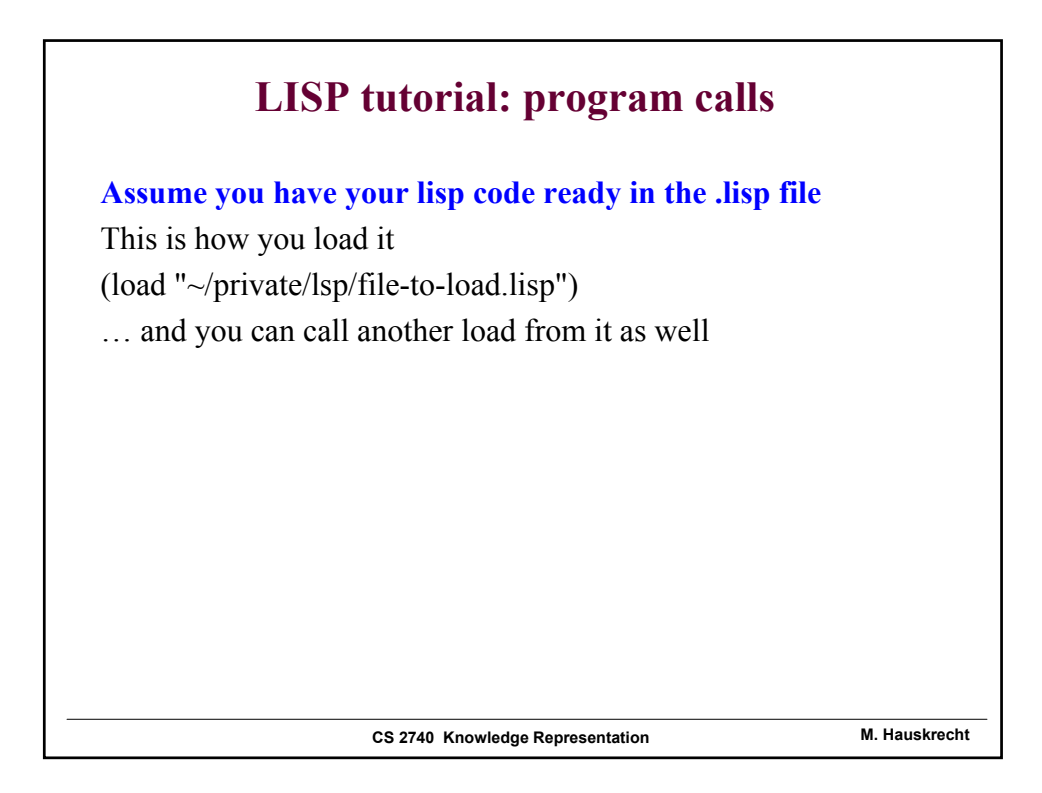

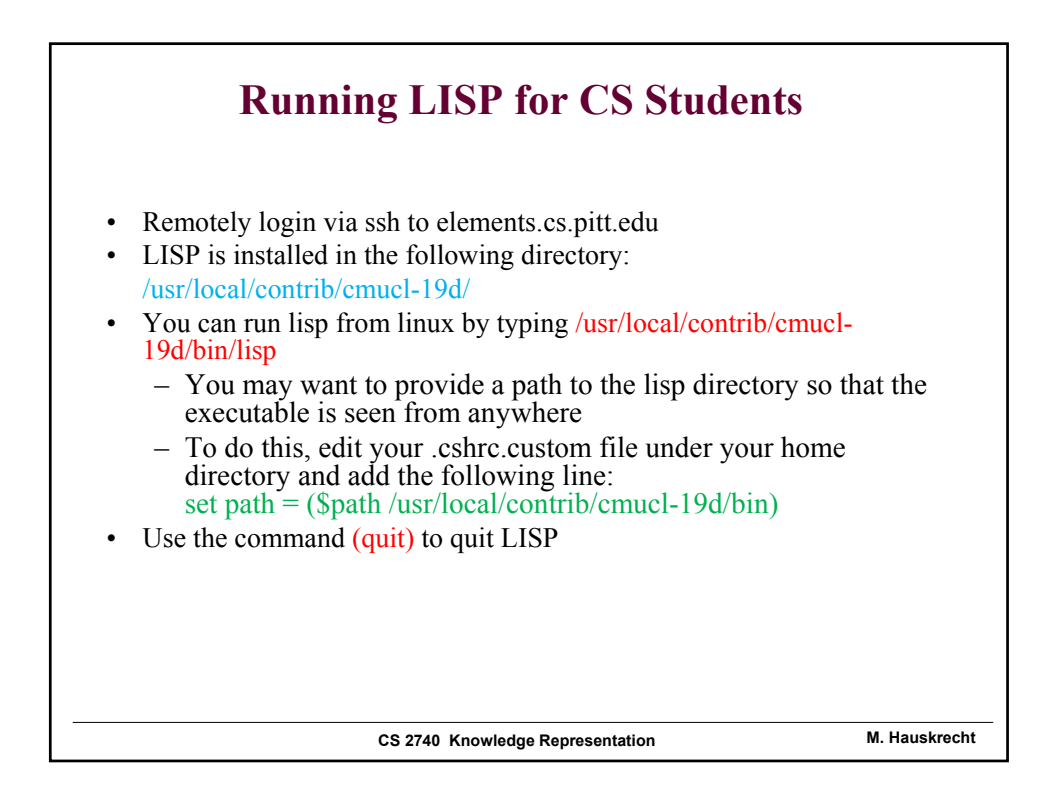

#### **Running LISP for Non-CS Students**

- Remotely login via ssh to unixs.cis.pitt.edu
- LISP is installed in the following directory: /usr/pitt/franz-lisp/
- You can run lisp from unix by typing: /usr/pitt/franz-lisp/mlisp
	- You may want to provide a path to the lisp directory so that the executable is seen from anywhere
	- To do this, edit your .cshrc file under your home directory and add the following line:
		- set path  $=$  (\$path /usr/pitt/franz-lisp)
			- If .cshrc is read-only, then add write permission with the command: chmod u+w .cshrc
- Use the command (exit) to quit LISP